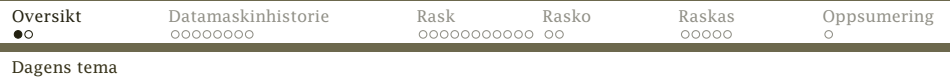

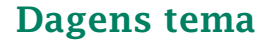

- *◮* Rask-maskinen
	- *◮* Litt datamaskinhistorie
	- *◮* Registre og lagre
	- *◮* Instruksjoner
- *◮* Rasko-kode
- <span id="page-0-0"></span>*◮* Raskas-kode

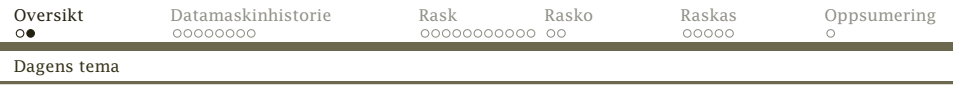

## En overikt

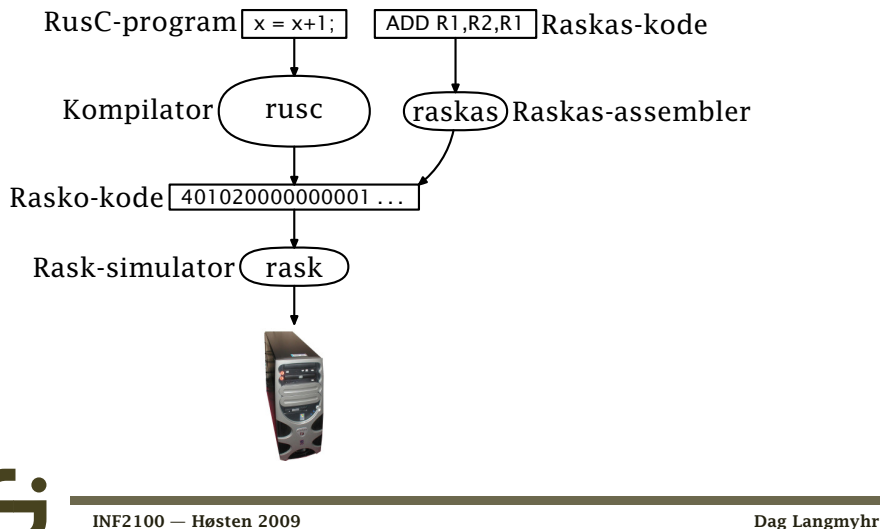

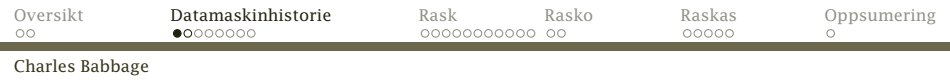

## Datamaskinenes historie

Menneskene har alltid prøvd å lage maskiner for å løse sine problemer.

Midt på 1800-tallet var problemet *tabeller* med feil.

Charles Babbage konstruerte sin *Difference Engine* som kunne lage tabeller automatisk ved å regne ut polynomer. (Den ble først ferdig i 1991.)

<span id="page-2-0"></span>Han arbeidet også med en *Analytical Engine* som skulle bli en generell beregningsmaskin.

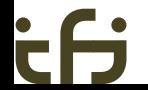

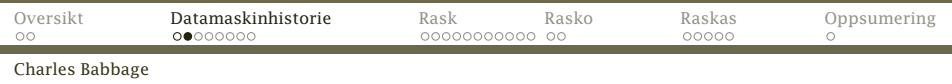

#### *The difference engine* på *Science Museum* i London

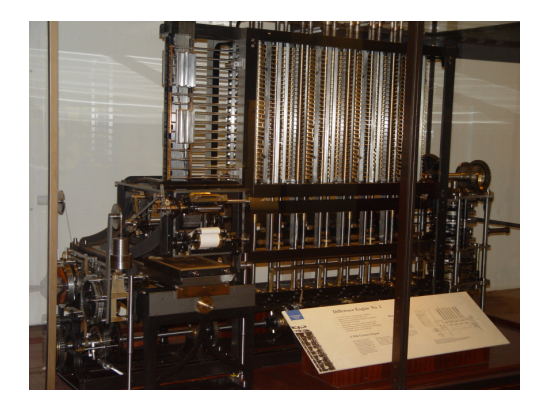

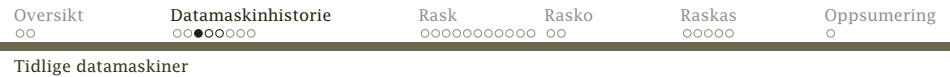

## De første moderne datamaskiner

Problemet i 1930-årene var kanoner. Det er mulig å beregne en prosjektilbane, men det er mye arbeid for en matematiker.

*U.S. Army Ordnance Department Ballistic Research Laboratory* trengte data for dusinvis av nye kanoner.

Løsning

Lag *arbeidsbeskrivelse*, og la egne «beregnere» gjøre jobben.

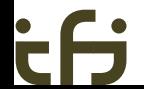

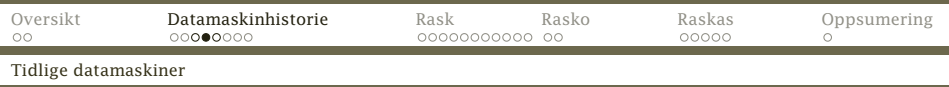

#### Fra en eldre utgave av *Webster's Dictionary*:

*computer* n, one that computes; *specif:* an automatic electronic machine for performing calculations

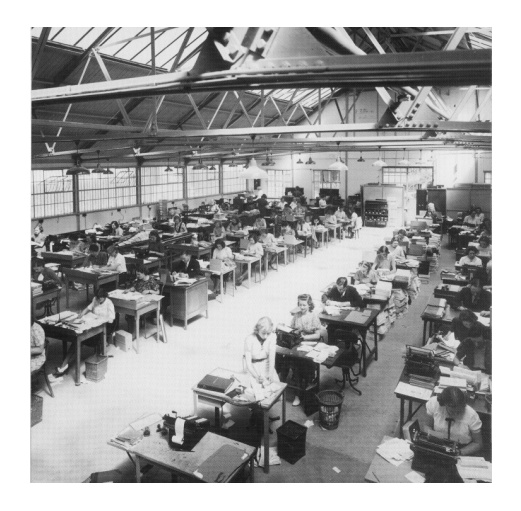

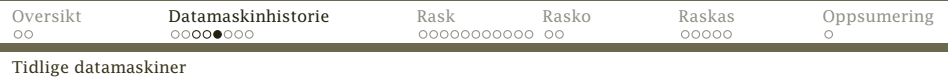

#### Problem

Hver bane tok opptil 20 timer å beregne (selv med elektrisk bordregnemaskin), og man trengte 2–4000 ulike baner for hver kanon.

#### Løsning

Lag en maskin som gjør dette automatisk.

*Moore School of Electrical Engineering* ved universitetet i Pennsylvania gjorde det med penger fra *Ballistic Research Laboratory*. Resultatet ble Eniac som ble ferdig i 1945. Den kunne beregne en kulebane på drøyt 10 s.

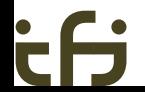

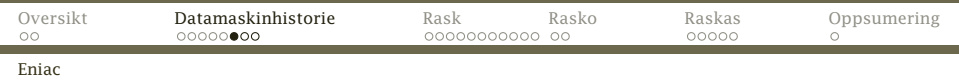

Eniac målte 2½×1×30 m, veide 30 tonn og inneholdt 18 000 radiorør.

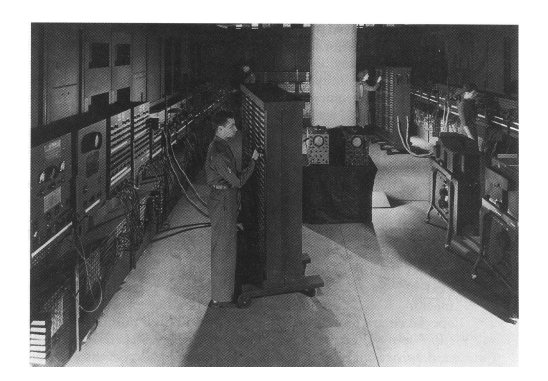

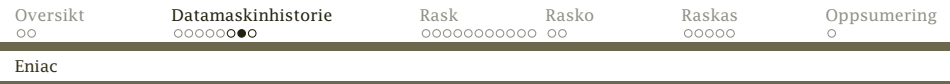

# Oppbyggingen av Eniac

Tanken var å kopiere en menneskelig beregner. Den har Aritmetisk enhet («ALU») tilsvarte regnemaskinen med de fire regneartene:

 $+$  –  $\times$  ÷

Regnemaskinen har et tall for videre beregning; datamaskinen har et register.

Minnet tilsvarte et ark med mellomresultater. Datamaskinen kunne overføre innholdet av registeret til eller fra en celle i minnet.

Programmet tilsvarte beregnerens arbeidsbeskrivelse. Det skulle følges helt slavisk.

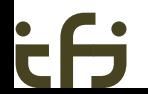

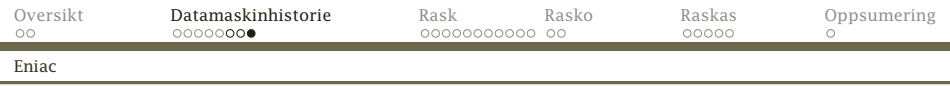

## Programmet

- Et program for datamaskinen inneholdt de samme elementene som beregnerens arbeidsbeskrivelse:
- Aritmetiske operasjoner var mulig i de fire regneartene; svaret kom i registeret.
- Mellomlagring av data skjedde ved at registeret ble kopiert til en angitt celle i minnet.
- Hopp til en angitt instruksjon var nødvendig for å kunne gå i løkker.
- Tester i forbindelse med hopp var typisk på om registeret  $var < 0$ . = 0 eller  $> 0$ .

Programmene ble etter hvert kodet som tall (mens Eniac ble kodet med kabler).

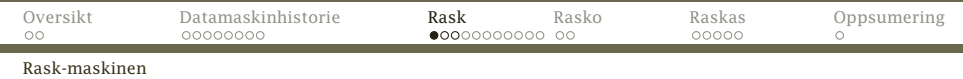

#### MIPS-prosessoren

Rask-maskinen er en forenklet MIPS-prosessor.

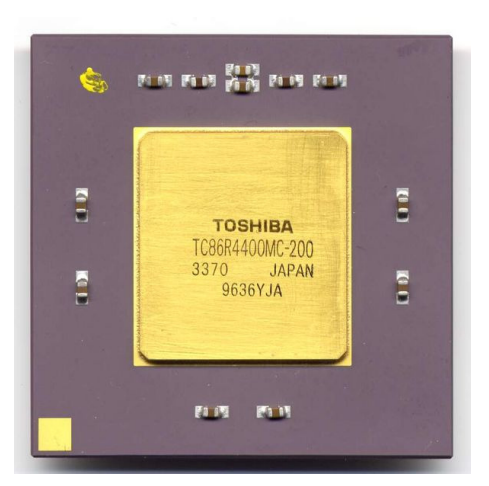

[INF2100 — Høsten 2009](#page-0-0) Dag Langmyhr

Ŏ

<span id="page-10-0"></span>

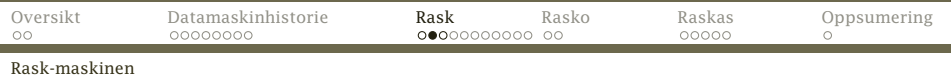

MIPS-prosessoren var meget populær på 1990-tallet og brukes ennå, spesielt i spillmaskiner.

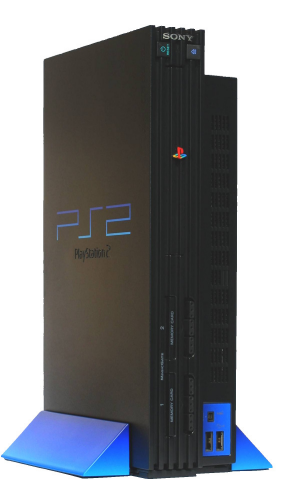

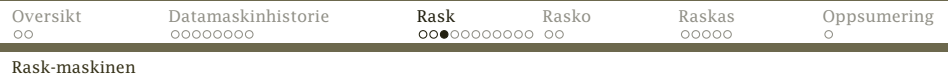

## Rask-maskinen

#### Minne:

Inneholder 10 000 celler som kan inneholde enten data eller instruksjoner.

33 registre:

- R<sub>0</sub> inneholder alltid 0.
- R<sub>1</sub>—R<sub>31</sub> inneholder data.
- PC gir adressen til neste instruksjon.

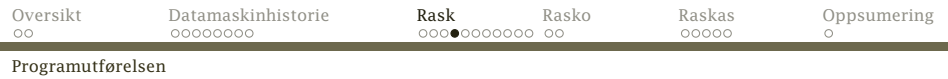

## Programutførelsen

Instruksjonene utføres alltid én og én:

```
PC = 0:
while (true) {
   if (PC = 9990) break:
   (CF, CA, CB, CC) = split Mem[PC];PC = PC + 1;utfør instruksjonen (CF,CA,CB,CC)
}
```
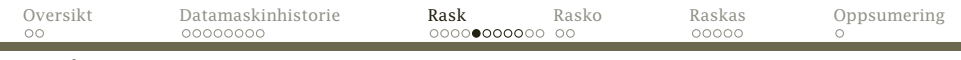

Instruksjonene

# Instruksjonene

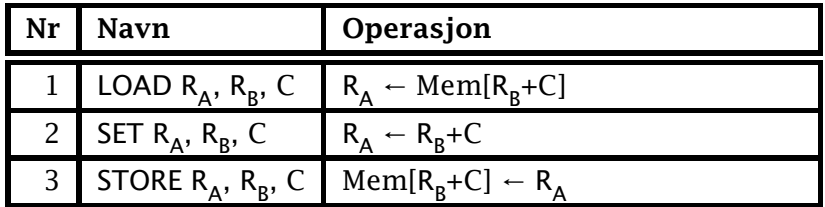

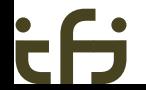

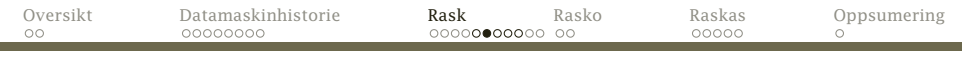

Instruksjonene

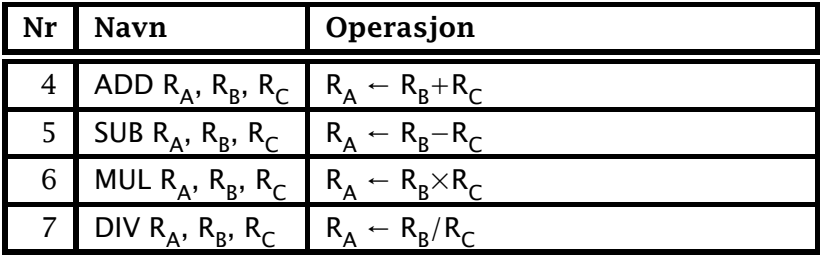

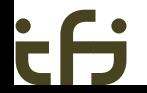

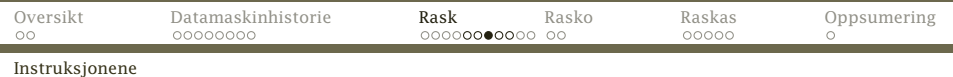

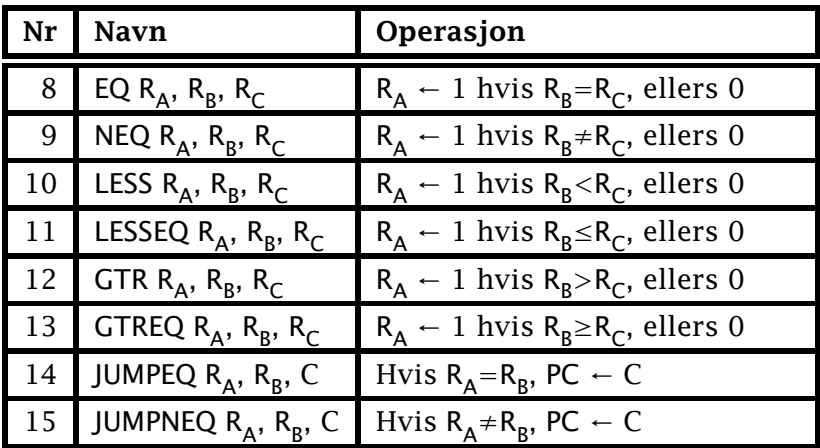

[INF2100 — Høsten 2009](#page-0-0) Dag Langmyhr

۰

ċf

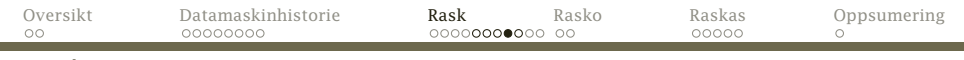

Instruksjonene

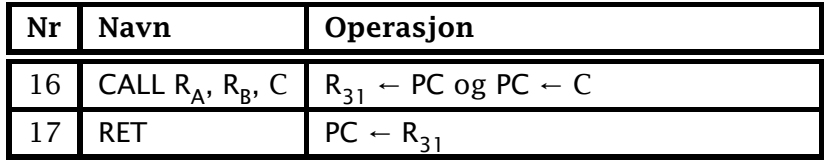

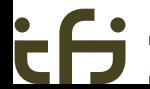

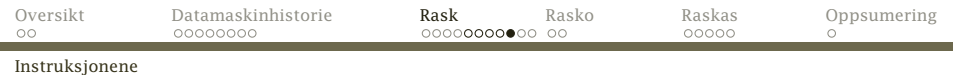

## Representasjon av instruksjoner

En Rask-instruksjon lagres slik:

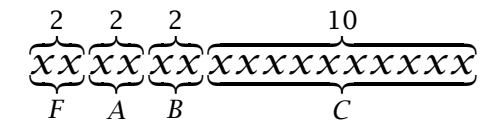

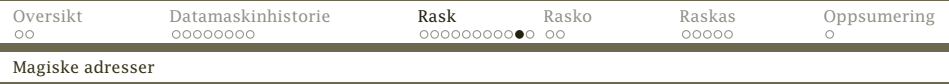

# Spesielle adresser

Fem standardfunksjonen utgjør «operativsystemet» og ligger i faste adresser:

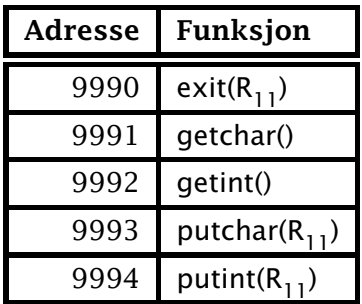

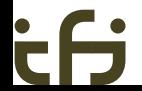

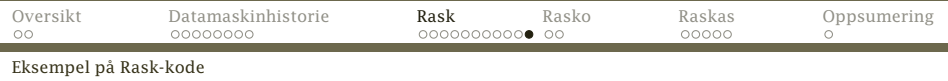

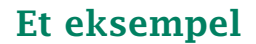

Dette programmet skriver ut et utropstegn:

211000000000033 1600000000009993 211000000000001 1600000000009990

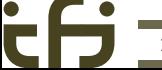

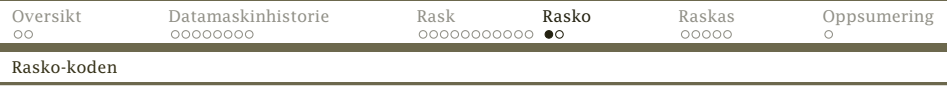

## Rasko-koden

For å få Rask-maskinen til å utføre koden, må vi «pakke den tekstlig inn» i såkalt Rasko-kode:

#! /local/bin/rask

<span id="page-21-0"></span>211000000000033 1600000000009993 211000000000001 1600000000009990

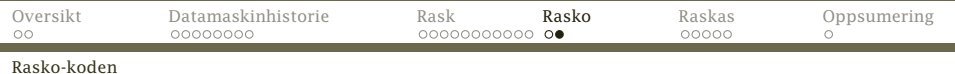

```
> rask utrop.rask
!
DUMP
====
PC=9990
Last 6 instructions:<br>0 1 9993
           0 1 9993 2 3 9990
Registers<br>RO= 0
 R0= 0 R1= 0 R2= 0 R3= 0 R4= 0 R5= 0 R6= 0 R7= 0
 R8= 0 R9= 0 R10= 0 R11= 1 R12= 0 R13= 0 R14= 0 R15= 0
R16= 0 R17= 0 R18= 0 R19= 0 R20= 0 R21= 0 R22= 0 R23= 0
R24= 0 R25= 0 R26= 0 R27= 0 R28= 0 R29= 0 R30= 0 R31= 4
Memory
  0: 211000000000033 1600000000009993 211000000000001 1600000000009990
```
<skipped 0-lines>

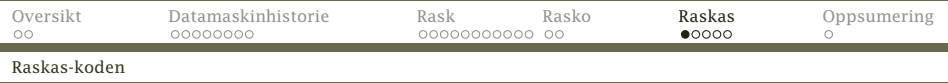

#### Raskas-kode

For å gjøre det enklere å skrive Rasko-kode, har man funnet på Raskas. Da kan man

- *◮* bruke navn istedenfor tallkoder
- *◮* bruke navn på datalokasjoner
- <span id="page-23-0"></span>*◮* sette navn på instruksjoner (for å hoppe dit)

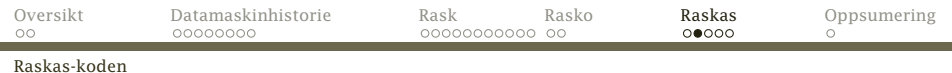

## Eksempel: nexta.raskas

```
# Et minimalt testprogram:
# Det ber om et tall v og skriver så ut v+1.
```
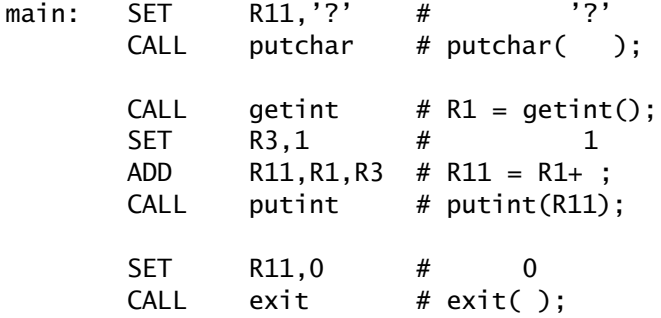

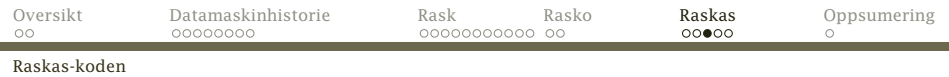

#### Kodefilen

#### Den genererte Rasko-filen ser slik ut:

- #! /local/bin/rask
- 211000000000063 1600000000009993 1600000000009992 203000000000001 411010000000003 1600000000009994 211000000000000 1600000000009990

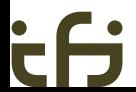

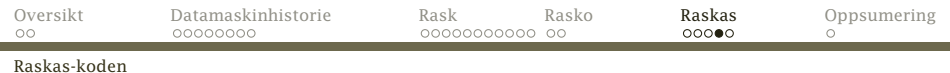

Kjøringen går slik:

> raskas nexta.raskas > rask nexta.rask ?322 323

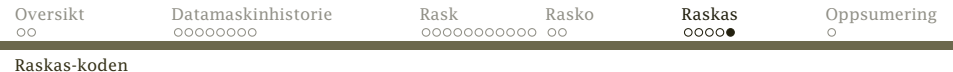

# Oversikt laget av programmet raskas

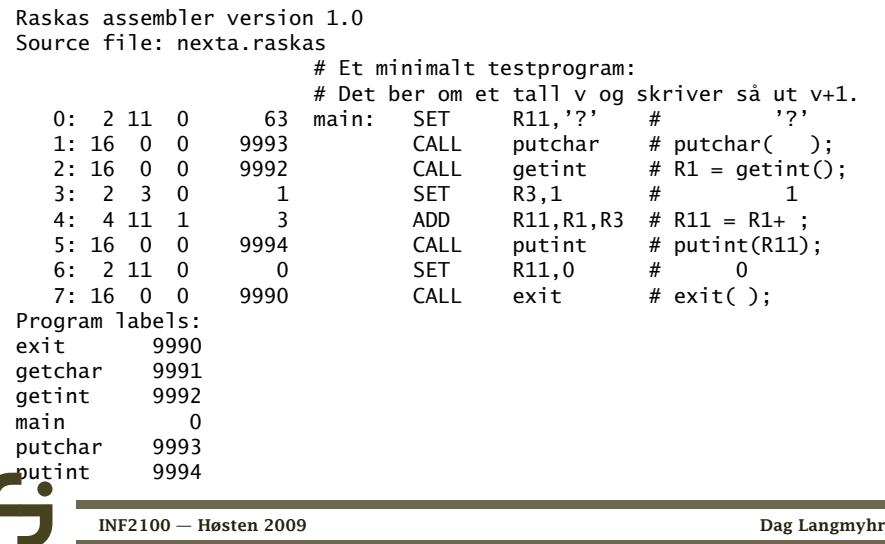

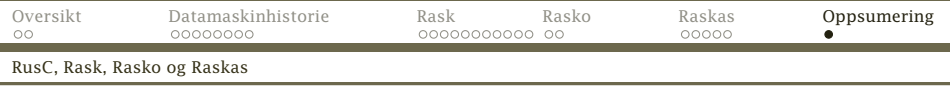

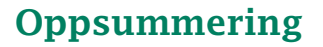

- *◮* Vi har sett på instruksjonene og registrene i Rask.
- *◮* Rask-maskinen leser filer med Rasko-kode.
- <span id="page-28-0"></span>*◮* Det er lettere å skrive *assemblerkoden* Raskas enn *maskinkoden* Rasko.